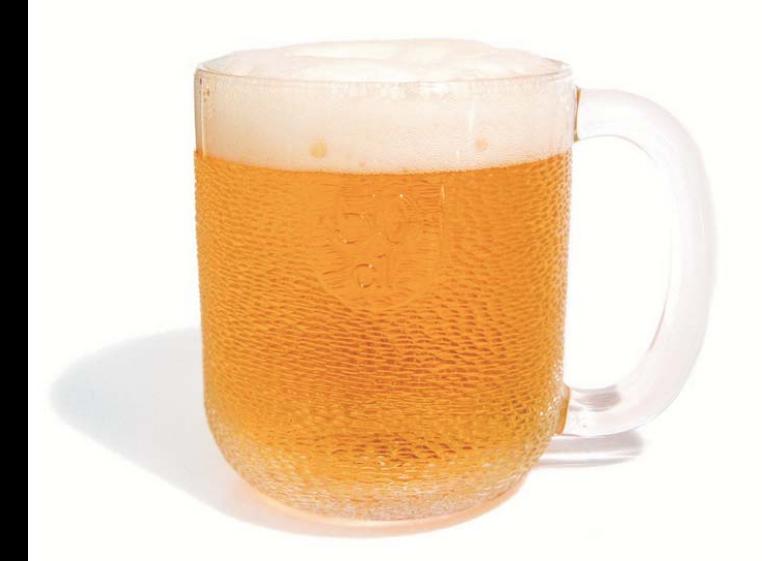

# **Curso e Prova** de Cerveja

# 05 Julho 2008

### para saber mais sobre uma das bebidas mais famosas do mundo...

Com a colaboração da UNICER e Cervejaria Caves da Cerveja

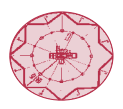

Associação para a Medicina as Artes e as Ideias

### **PROGRAMA**

Data: 05 de Julho de 2008

Horário: 17h00

Duração: 2h00

Local: Cervejaria Caves da Cerveja (Cais de Gaia - último edifício, junto ao Parque de Estacionamento) - V.N. Gaia

## Número máximo de participantes: 20

Condição: ser Sócio ou Amigo da AMAI

Preco:€6

### Curso

Apresentação Enquadramento Histórico e Técnico O Processo Cervejeiro - desde as searas até ao copo As Características das diferentes cervejas Conselhos de Degustação e Práticos para beber uma boa cerveja.

A Cerveia e a Gastronomia

#### **Prova**

Análise Sensorial, Controlo Organoléptico e Provas Triangulares

#### Informações e Inscrições:

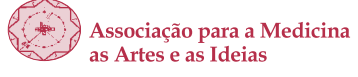

Tel. 22 6079609 · Tlm. 91 7579740 geral@amaieurope.org www.amaieurope.org